**Studi di settore**

**Gestione dei ricavi e dei compensi – Annotazione Separata**

**Guida operativa**

**Maggio 2004**

# **INDICE**

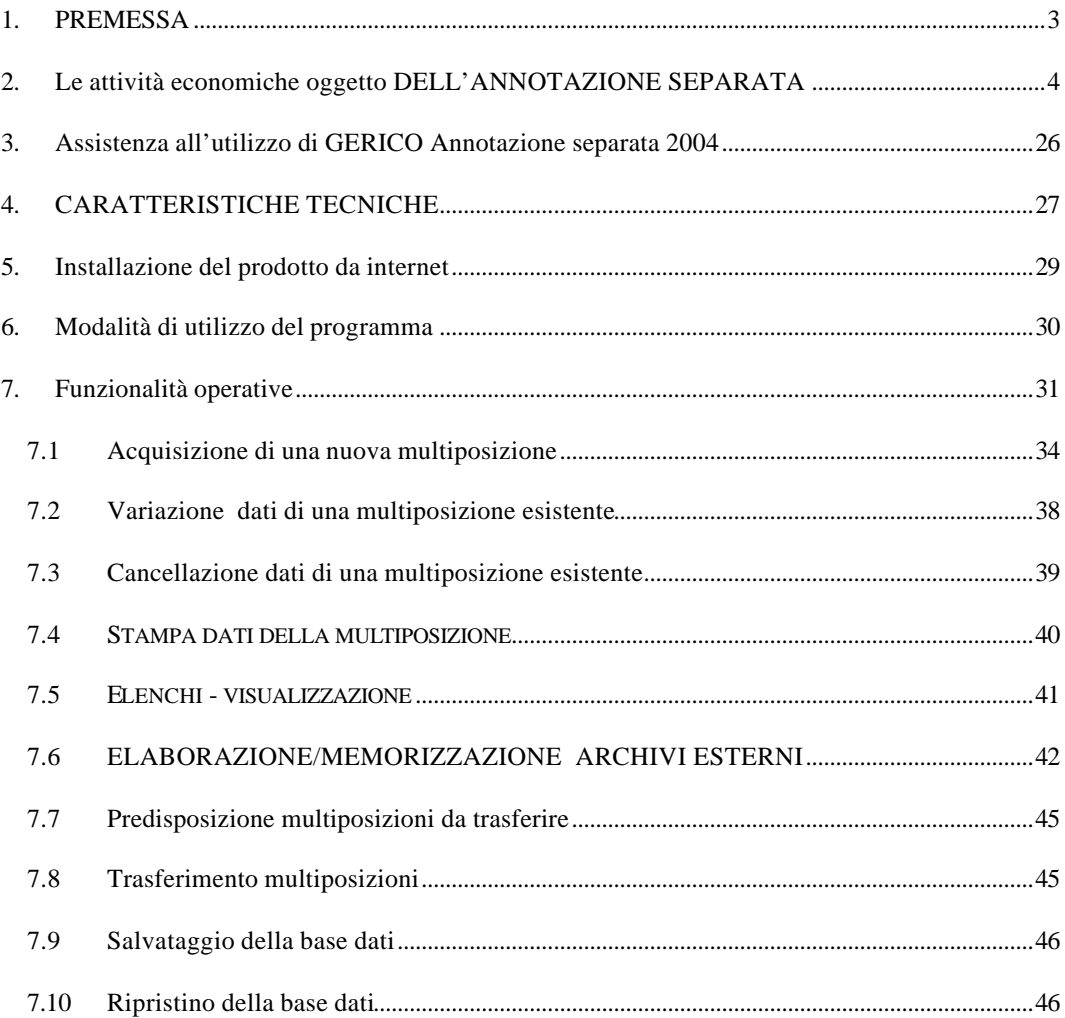

## **1. PREMESSA**

Il prodotto software di applicazione degli studi di settore denominato **GERICO ANNOTAZIONE SEPARATA** è stato realizzato per consentire il calcolo dei ricavi per i contribuenti tenuti ad annotare separatamente i dati contabili ed extracontabili.

I contribuenti che esercitano due o più attività di impresa per le quali trovano applicazione gli studi di settore, (cosiddette "imprese multiattività"), ovvero una o più attività, per le quali trovano applicazione gli studi di settore, in diverse unità di produzione o di vendita (cosiddette "imprese multipunto") sono tenuti a compilare i modelli per l'applicazione degli studi di settore indicando:

- nel modello M Annotazione separata composizione dei ricavi, iricavi relativi alle diverse attività esercitate ovvero alle diverse unità di produzione o di vendita;
- nei modelli di comunicazione dei dati rilevanti ai fini dell'applicazione degli studi di settore (SD, SG, SK imprese e SM), i componenti direttamente afferenti e quelli promiscui che è possibile ripartire in base al criterio che il contribuente ritiene più idoneo;

nel modello N Annotazione separata - dati contabili e del personale a destinazione promiscua, i dati del personale e quelli contabili che non è possibile ripartire tra le diverse attività esercitate ovvero tra le diverse unità di produzione o di vendita, ovvero quelli contabili e del personale direttamente afferenti che non è possibile indicare nei modelli SD, SG, SK imprese e SM ( come ad esempio quelli relativi alle attività soggette a studi di settore o parametri, per le quali sono stati conseguiti ricavi di ammontare non superiore al 20% dei ricavi totali). L'attribuzione di tali componenti alle singole attività o alle singole unità di produzione o di vendita viene effettuato dal software di applicazione degli studi di settore.

**2. LE ATTIVITÀ ECONOMICHE OGGETTO DELL'ANNOTAZIONE SEPARATA** 

# **Le tipologie di studi di settore gestite per la macroarea dei servizi sono:**

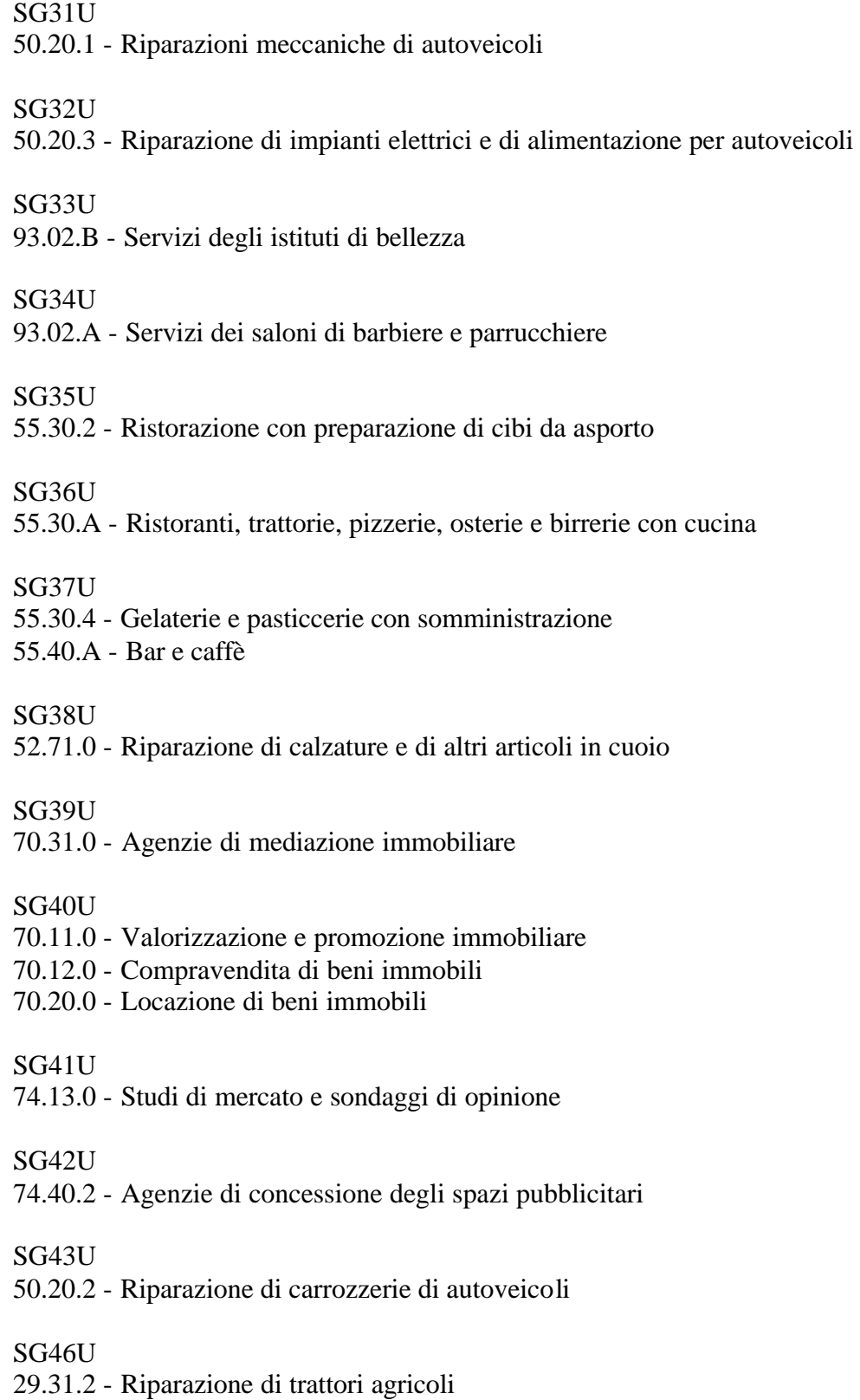

SG47U

50.20.4 - Riparazione e sostituzione di pneumatici

SG48U

52.72.0 - Riparazione di apparecchi elettrici per la casa

SG49U

50.40.3 - Riparazioni di motocicli e ciclomotori

#### SG50U

- 45.41.0 Intonacatura
- 45.43.0 Rivestimento di pavimenti e di muri
- 45.44.0 Tinteggiatura e posa in opera di vetri

SG51U

92.31.H - Attività di conservazione e restauro di opere d'arte

SG52U

- 74.82.1 Confezionamento di generi alimentari
- 74.82.2 Confezionamento di generi non alimentari

# SG53U

- 74.85.2 Traduzioni e interpretariato
- 74.87.6 Organizzazione di fiere, esposizioni, convegni

#### SG54U

92.72.2 - Sale giochi e biliardi

#### SG55U

93.03.0 - Servizi di pompe funebri e attività connesse

# SG56U

85.14.A - Laboratori di analisi cliniche

SG58U

- 55.22.0 Campeggi ed aree attrezzate per roulotte
- 55.23.1 Villaggi turistici

# SG60U

92.72.1 - Gestione di stabilimenti balneari: marittimi, lacuali e fluviali

# SG62U

55.30.C - Ristoranti con annesso intrattenimento e spettacolo

SG63U

55.40.C - Bar, caffè con intrattenimento e spettacolo

# SG64U

55.40.B - Bottiglierie ed enoteche con somministrazione

#### SG66U

72.40.0 - Attività delle banche di dati

72.50.0 - Manutenzione e riparazione di macchine per ufficio e apparecchiature informatiche

SG66U

- 72.10.0 Consulenza per installazione di sistemi hardware
- 72.21.0 Edizione di software
- 72.22.0 Altre realizzazioni di software e consulenza software
- 72.30.0 Elaborazione e registrazione elettronica dei dati
- 72.40.0 Attività delle banche di dati
- 72.50.0 Manutenzione e riparazione di macchine per ufficio e apparecchiature informatiche
- 72.60.0 Altre attività connesse all'informatica

SG67U

- 93.01.1 Attività delle lavanderie industriali
- 93.01.2 Servizi delle lavanderie a secco, tintorie

SG68U

60.24.0 - Trasporto di merci su strada

SG69U

- 45.11.0 Demolizione di edifici e sistemazione del terreno
- 45.12.0 Trivellazioni e perforazioni
- 45.21.1 Lavori generali di costruzione di edifici
- 45.21.2 Lavori di ingegneria civile
- 45.22.0 Posa in opera di coperture e costruzione di ossature di tetti di edifici
- 45.23.0 Costruzione di autostrade, strade, campi di aviazione e impianti sportivi
- 45.24.0 Costruzione di opere idrauliche
- 45.25.0 Altri lavori speciali di costruzione
- SG70U
- 74.70.1 Servizi di pulizia

SG71U

45.45.0 - Altri lavori di completamento degli edifici

SG72A

- 60.22.1 Trasporti con veicoli da piazza
- 60.22.2 Trasporto mediante noleggio di autovettura da rimessa con conducente

# SG72B

- 60.21.0 Altri trasporti terrestri, regolari, di passeggeri
- 60.23.0 Altri trasporti terrestri non regolari di passeggeri

SG73A

- 63.11.3 Movimento merci relativo a trasporti ferroviari
- 63.11.4 Movimento merci relativo ad altri trasporti terrestri
- 63.12.1 Magazzini di custodia e deposito per conto terzi

SG73B

- 63.40.1 Spedizionieri e agenzie di operazioni doganali
- 63.40.2 Intermediari dei trasporti
- 64.12.0 Attività dei corrieri postali diversi da quelli delle poste nazionali

SG74U

- 74.81.1 Studi fotografici
- 74.81.2 Laboratori fotografici per lo sviluppo e la stampa

SG75U

- 45.31.0 Installazione di impianti elettrici e tecnici
- 45.32.0 Lavori di isolamento
- 45.33.0 Installazione di impianti idraulico-sanitari
- 45.34.0 Altri lavori di installazione
- 45.42.0 Posa in opera di infissi

SG76U

- 55.30.B Servizi di ristorazione in self-service
- 55.51.0 Mense
- 55.52.0 Fornitura di pasti preparati (catering, banqueting)

SG77U

- 61.10.0 Trasporti marittimi e costieri
- 61.20.0 Trasporti per vie d'acqua interne (compresi i trasporti lagunari)
- 63.22.0 Altre attività connesse ai trasporti per via d'acqua

SG78U

63.30.1 - Attività delle agenzie di viaggio e turismo e dei tour operator

SG79U

- 71.10.0 Noleggio di autovetture
- 71.21.0 Noleggio di altri mezzi di trasporto terrestri
- 71.22.0 Noleggio di mezzi di trasporto marittimi e fluviali

SG81U

45.50.0 - Noleggio di macchine e attrezzature per la costruzione o la demolizione, con manovratore

71.32.0 - Noleggio di macchine e attrezzature per lavori edili e di genio civile

SG82U

74.14.5 - Pubbliche relazioni

74.40.1 - Studi di promozione pubblicitaria

SG83U

- 92.61.2 Gestione di piscine
- 92.61.3 Gestione di campi da tennis
- 92.61.4 Gestione di impianti polivalenti
- 92.61.5 Gestione di palestre sportive
- 92.61.6 Gestione di altri impianti sportivi n.c.a.

SG85U

92.34.1 - Sale da ballo e simili

SG87U

74.14.1 - Consulenza finanziaria

74.14.4 - Consulenza amministrativo-gestionale e pianificazione aziendale

74.14.6 - Agenzie di informazioni commerciali

SG88U

74.85.3 - Richiesta certificati e disbrigo pratiche

80.41.0 - Autoscuole, scuole di pilotaggio e nautiche

SG89U

74.85.1 - Videoscrittura, stenografia e fotocopiatura

SG90U

05.01.1 - Pesca in acque marine e lagunari e servizi connessi

05.01.2 - Pesca in acque dolci e servizi connessi

SG91U

67.20.1 - Attività degli agenti e broker delle assicurazioni

67.20.2 - Attività dei periti e liquidatori indipendenti delle assicurazioni

SG92U

74.12.C - Servizi forniti da revisori contabili, periti, consulenti ed altri soggetti che svolgono attività in materia di amministrazione, contabilità e tributi

SG93U

74.87.5 - Design e stiling relativo a tessili, abbigliamento, calzature, gioielleria, mobili e altri beni personali o per la casa

SG94U

92.11.0 - Produzioni cinematografiche e di video

92.12.0 - Distribuzioni cinematografiche e di video

92.20.0 - Attività radiotelevisive

SG95U

93.04.1 - Servizi di centri per il benessere fisico (esclusi gli stabilimenti termali)

93.04.2 - Stabilimenti idropinici ed idrotermali

TG44U*(evoluzione degli studi di settore SG44U ed SG65U)*

55.10.A - Alberghi e motel, con ristorante

55.10.B - Alberghi e motel, senza ristorante

55.23.4 - Affittacamere per brevi soggiorni, case ed appartamenti per vacanze, bed and breakfast, residence

55.23.6 - Alloggi per studenti e lavoratori con servizi di tipo alberghiero

TG61A *(evoluzione dello studio di settore SG61A)*

51.17.1 - Intermediari del commercio di prodotti ortofrutticoli

51.17.2 - Intermediari del commercio di altri prodotti alimentari, bevande e tabacco

TG61B *(evoluzione dello studio di settore SG61B)*

51.15.0 - Intermediari del commercio di mobili, articoli per la casa e ferramenta

#### TG61C *(evoluzione dello studio di settore SG61C)*

51.16.0 - Intermediari del commercio di prodotti tessili, abbigliamento, calzature e articoli in cuoio, pellicce

#### TG61D *(evoluzione dello stuio di settore SG61D)*

51.18.1 - Intermediari del commercio di prodotti di carta, cancelleria, libri

51.18.2 - Intermediari del commercio di prodotti di elettronica

51.18.3 - Intermediari del commercio di prodotti farmaceutici e di cosmetici

51.18.4 - Intermediari del commercio di attrezzature sportive, biciclette e altri prodotti n.c.a.

51.19.0 - Intermediari del commercio di vari prodotti senza prevalenza di alcuno

#### TG61E *(evoluzione dello studio di settore SG61E)*

51.14.0 - Intermediari del commercio di macchine, impianti industriali, navi e aeromobili, macchine agricole, macchine per ufficio

#### TG61F *(evoluzione dello studio di settore SG61F)*

51.11.0 - Intermediari del commercio di materie prime agricole, di animali vivi, di materie prime tessili e di semilavorati

#### TG61G *(evoluzione dello studio di settore SG61G)*

51.12.0 - Intermediari del commercio di combustibili, minerali, metalli e prodotti chimici per l'industria

TG61H *(evoluzione dello studio di settore SG61E)*

51.13.0 - Intermediari del commercio di legname e materiali da costruzione

#### **Le tipologie di studi di settore gestite per la macroarea delle manifatture sono:**

#### SD01A

15.52.0 - Produzione di gelati

15.82.0 - Produzione di fette biscottate, biscotti, prodotti di pasticceria conservati

15.84.0 - Produzione di cacao in polvere, cioccolato, caramelle e confetterie

SD01B

15.81.2 - Produzione di pasticceria fresca

SD02U

15.85.0 - Produzione di paste alimentari, di cuscus e di prodotti farinacei simili

#### SD03U

- 15.61.1 Molitura del frumento
- 15.61.2 Molitura di altri cereali
- 15.61.3 Lavorazione del risone
- 15.61.4 Altre lavorazioni di semi e granaglie

SD04A

26.70.2 - Lavorazione artistica del marmo e di altre pietre affini, lavori in mosaico

# SD04B

#### 14.11.1 - Estrazione di pietre ornamentali

- 14.11.2 Estrazione di pietre da costruzione
- 14.13.0 Estrazione di ardesia

## SD04C

14.21.0 - Estrazione di ghiaia e sabbia

## SD04D

- 14.12.1 Estrazione di pietra da gesso e di anidrite
- 14.12.2 Estrazione di pietre per calce e cementi e di dolomite
- 14.22.0 Estrazione di argilla e caolino
- 14.50.1 Estrazione di pomice e di altri minerali e prodotti di cava (quarzo,
- quarzite, sabbie silicee, ecc.)

## SD04E

- 26.70.1 Segagione e lavorazione delle pietre e del marmo
- 26.70.3 Frantumazione di pietre e minerali vari fuori della cava

## SD05U

15.11.0 - Produzione di carne non di volatili e di prodotti della macellazione (attività dei mattatoi)

- 15.12.0 Produzione di carne di volatili, conigli e prodotti della loro macellazione
- 15.13.0 Lavorazione e conservazione di carne e di prodotti a base di carne

#### SD<sub>06U</sub>

17.54.6 - Fabbricazione di ricami

#### SD07A

17.71.0 - Fabbricazione di articoli di calzetteria

#### SD07B

17.72.0 - Fabbricazione di pullover, cardigan ed altri articoli simili a maglia

18.22.B - Confezione di altri indumenti esterni realizzati con tessuti lavorati a maglia

- 18.23.B Confezione di maglieria intima
- 18.24.C Confezione di altri articoli e accessori lavorati a maglia

#### SD07C

18.22.A - Confezione di abbigliamento esterno

#### SD07D

- 18.21.0 Confezione di indumenti da lavoro
- 18.24.2 Confezione di abbigliamento o indumenti particolari

# SD07E

18.23.A - Confezione di biancheria intima, corsetteria

#### SD07F

18.24.A - Confezione di cappelli

18.24.B - Confezioni varie e accessori per l'abbigliamento

SD07G

18.24.3 - Lavorazioni collegate all'industria dell'abbigliamento

#### SD08U

19.30.1 - Fabbricazione di calzature non in gomma

- 19.30.2 Fabbricazione di parti e accessori per calzature non in gomma
- 19.30.3 Fabbricazione di calzature, suole e tacchi in gomma e plastica

#### SD09A

36.11.1 - Fabbricazione di sedie e sedili, inclusi quelli per aeromobili, autoveicoli, navi e treni

36.12.2 - Fabbricazione di mobili non metallici per uffici, negozi, ecc.

- 36.13.0 Fabbricazione di mobili per cucina
- 36.14.1 Fabbricazione di altri mobili in legno per arredo domestico
- 36.14.2 Fabbricazione di mobili in giunco, vimini ed altro materiale

#### SD09B

36.11.2 - Fabbricazione di poltrone e divani

#### SD09C

- 20.10.0 Taglio, piallatura e trattamento del legno
- 20.20.0 Fabbricazione di fogli da impiallacciatura; compensato, pannelli

stratificati, pannelli di truciolato ed altri pannelli di legno

20.40.0 - Fabbricazione di imballaggi in legno

#### SD09D

20.30.1 - Fabbricazione di porte e finestre in legno (escluse porte blindate)

SD09E

20.30.2 - Fabbricazione di altri elementi di carpenteria in legno e falegnameria per l'edilizia

20.51.1 - Fabbricazione di prodotti vari in legno (esclusi i mobili)

20.52.1 - Fabbricazione dei prodotti della lavorazione del sughero

#### SD10A

- 17.11.0 Preparazione e filatura di fibre tipo cotone
- 17.14.0 Preparazione e filatura di fibre tipo lino
- 17.21.0 Tessitura di filati tipo cotone

#### SD10B

17.40.1 - Confezionamento di biancheria da letto, da tavola e per l'arredamento

#### SD11U

- 15.41.1 Produzione di olio di oliva grezzo
- 15.41.2 Produzione di oli grezzi da semi oleosi
- 15.42.1 Produzione di olio di oliva raffinato
- 15.42.2 Produzione di olio e grassi da semi e da frutti oleosi raffinati

SD13U

17.30.0 - Finissaggio dei tessili

SD14U

- 17.12.1 Preparazione delle fibre di lana e assimilate, cardatura
- 17.12.2 Filatura della lana cardata e di altre fibre tessili a taglio laniero
- 17.13.1 Pettinatura e ripettinatura delle fibre di lana e assimilate
- 17.13.2 Filatura della lana pettinata e delle fibre assimilate
- 17.17.0 Preparazione e filatura di altre fibre tessili
- 17.22.0 Tessitura di filati tipo lana cardata
- 17.23.0 Tessitura di filati tipo lana pettinata
- 17.25.0 Tessitura di altre materie tessili
- 17.60.0 Fabbricazione di tessuti a maglia

SD15U

15.51.1 - Trattamento igienico del latte

15.51.2 - Produzione dei derivati del latte

SD16U

18.22.2 - Confezione su misura di vestiario

SD17U

- 25.13.0 Fabbricazione di altri prodotti in gomma
- 25.21.0 Fabbricazione di lastre, fogli, tubi e profilati in materie plastiche
- 25.22.0 Fabbricazione di imballaggi in materie plastiche
- 25.23.0 Fabbricazione di articoli in plastica per l'edilizia
- 25.24.0 Fabbricazione di altri articoli in materie plastiche

SD18U

26.21.0 - Fabbricazione di prodotti in ceramica per usi domestici e ornamentali

- 26.30.0 Fabbricazione di piastrelle in ceramica per pavimenti e rivestimenti
- 26.40.0 Fabbricazione di mattoni, tegole ed altri prodotti per l'edilizia in terracotta

SD19U

28.12.1 - Fabbricazione di porte, finestre e loro telai, imposte e cancelli metallici

28.12.2 - Fabbricazione e installazione di tende da sole con strutture metalliche, tende alla veneziana e simili

SD20U

28.11.0 - Fabbricazione di strutture metalliche e di parti di strutture

- 28.21.0 Fabbricazione di cisterne, serbatoi e contenitori in metallo
- 28.22.0 Fabbricazione di radiatori e caldaie per il riscaldamento centrale

28.30.0 - Fabbricazione di generatori di vapore, escluse le caldaie per il riscaldamento centrale ad acqua calda

- 28.40.1 Produzione di pezzi di metallo fucinati
- 28.40.2 Produzione di pezzi di metallo stampati
- 28.40.3 Imbutitura e profilatura di lamiere di metallo; tranciatura e lavorazione a sbalzo
- 28.40.4 Sinterizzazione dei metalli e loro leghe

28.51.0 - Trattamento e rivestimento dei metalli

28.61.0 - Fabbricazione di articoli di coltelleria e posateria

28.62.A - Fabbricazione di utensileria a mano

28.63.0 - Fabbricazione di serrature e cerniere

28.71.0 - Fabbricazione di bidoni in acciaio e di contenitori analoghi

28.72.0 - Fabbricazione di imballaggi in metallo leggero

28.73.0 - Fabbricazione di prodotti fabbricati con fili metallici

28.74.1 - Fabbricazione di filettatura e bulloneria

28.74.2 - Fabbricazione di molle

28.74.3 - Fabbricazione di catene fucinate senza saldatura e stampate

28.75.1 - Fabbricazione di stoviglie, pentolame, vasellame, attrezzi da cucina e accessori casalinghi, articoli metallici per l'arredamento di stanze da bagno

28.75.2 - Fabbricazione di casseforti, forzieri, porte metalliche blindate

28.75.3 - Fabbricazione di altri articoli metallici e minuteria metallica

28.75.4 - Fabbricazione di armi bianche

28.75.5 - Fabbricazione di oggetti in ferro, in rame ed altri metalli e relativi lavori di riparazione

# SD21U

33.40.1 - Fabbricazione di armature per occhiali di qualsiasi tipo; montatura in serie di occhiali comuni

33.40.2 - Confezionamento ed apprestamento di occhiali da vista e lenti a contatto

## SD22U

31.50.0 - Fabbricazione di apparecchiature per illuminazione e di lampade elettriche

# SD23U

20.51.2 - Laboratori di corniciai

# SD24A

52.42.4 - Commercio al dettaglio di pellicce e di abbigliamento in pelle

# SD24B

18.30.2 - Confezione di articoli in pelliccia

SD25U

18.30.1 - Preparazione e tintura di pellicce

19.10.0 - Preparazione e concia del cuoio

#### SD26U

18.10.0 - Confezione di vestiario in pelle

SD27U

19.20.0 - Fabbricazione di articoli da viaggio, borse, marocchineria e selleria

# SD28U

26.12.0 - Lavorazione e trasformazione del vetro piano

26.15.1 - Lavorazione e trasformazione del vetro cavo

26.15.2 - Lavorazione di vetro a mano e a soffio

26.15.3 - Fabbricazione e lavorazione di vetro tecnico, industriale, per altri lavori

SD29U

26.61.0 - Fabbricazione di prodotti in calcestruzzo per l'edilizia

26.63.0 - Produzione di calcestruzzo pronto per l'uso

26.66.0 - Fabbricazione di altri prodotti in calcestruzzo, gesso e cemento

SD30U

37.10.1 - Recupero e preparazione per il riciclaggio di cascami e rottami metallici

37.20.1 - Recupero e preparazione per il riciclaggio di materiale plastico per produzione di materie prime plastiche, resine sintetiche

37.20.2 - Recupero e preparazione per il riciclaggio dei rifiuti solidi urbani, industriali e biomasse

SD31U

24.51.1 - Fabbricazione di saponi, detersivi e detergenti e di agenti organici tensioattivi

24.51.2 - Fabbricazione di specialità chimiche per uso domestico e per manutenzione

24.52.0 - Fabbricazione di profumi e cosmetici

24.63.0 - Fabbricazione di oli essenziali

SD32U

28.52.0 - Lavori di meccanica generale

28.62.B - Fabbricazione di parti intercambiabili per macchine utensili e operatrici

29.11.1 - Fabbricazione e installazione di motori a combustione interna, compresi parti e accessori, manutenzione e riparazione (esclusi i motori destinati ai mezzi di trasporto su strada e ad aeromobili)

29.11.2 - Fabbricazione e installazione di turbine idrauliche e termiche ed altre macchine che producono energia meccanica, compresi parti e accessori, manutenzione e riparazione

29.12.0 - Fabbricazione di pompe, compressori e sistemi idraulici

29.13.0 - Fabbricazione di rubinetti e valvole

29.14.1 - Fabbricazione di organi di trasmissione

29.14.2 - Fabbricazione di cuscinetti a sfere

29.21.1 - Fabbricazione e installazione di fornaci e bruciatori

29.21.2 - Riparazione e manutenzione di fornaci e bruciatori

29.22.1 - Fabbricazione di macchine e apparecchi di sollevamento e movimentazione

29.22.2 - Riparazione e manutenzione di macchine e apparecchi di sollevamento e movimentazione

29.23.1 - Fabbricazione e installazione di attrezzature di uso non domestico per la refrigerazione e la ventilazione

29.23.2 - Riparazione e manutenzione di attrezzature di uso non domestico per la refrigerazione e la ventilazione

29.24.1 - Fabbricazione di materiale per saldatura non elettrica

29.24.2 - Fabbricazione di bilance e di macchine automatiche per la vendita e la distribuzione (compresi parti staccate e accessori, installazione)

29.24.3 - Fabbricazione di macchine di impiego generale ed altro materiale meccanico n.c.a.

29.24.4 - Fabbricazione e installazione di macchine e apparecchi per le industrie chimiche, petrolchimiche e petrolifere (compresi parti e accessori)

29.24.5 - Fabbricazione e installazione di macchine automatiche per la dosatura, la confezione e per l'imballaggio (compresi parti e accessori)

29.24.6 - Riparazione e manutenzione di macchine di impiego generale

29.31.1 - Fabbricazione di trattori agricoli

29.32.1 - Fabbricazione di altre macchine per l'agricoltura, la silvicoltura e la zootecnia

29.32.2 - Riparazione di altre macchine per l'agricoltura, la silvicoltura e la zootecnia

29.41.0 - Fabbricazione di macchine utensili elettriche portatili

29.42.0 - Fabbricazione di macchine utensili per la metallurgia (compresi parti e accessori, installazione, manutenzione e riparazione)

29.43.0 - Fabbricazione di altre macchine utensili (compresi parti e accessori, installazione, manutenzione e riparazione)

29.51.0 - Fabbricazione di macchine per la metallurgia (compresi parti e accessori, installazione, manutenzione e riparazione)

29.52.0 - Fabbricazione di macchine da miniera, cava e cantiere (compresi parti e accessori, installazione, manutenzione e riparazione)

29.53.0 - Fabbricazione di macchine per l'industria alimentare, delle bevande e del tabacco (compresi parti e accessori, installazione, manutenzione e riparazione)

29.54.1 - Fabbricazione e installazione di macchine tessili, di macchine e di impianti per il trattamento ausiliario dei tessili, di macchine per cucire e per maglieria (compresi parti e accessori, manutenzione e riparazione)

29.54.2 - Fabbricazione e installazione di macchine e apparecchi per l'industria delle pelli, del cuoio e delle calzature (compresi parti e accessori, manutenzione e riparazione)

29.54.3 - Fabbricazione di apparecchiature e di macchine per lavanderie e stirerie (compresi parti e accessori, installazione, manutenzione e riparazione)

29.55.0 - Fabbricazione di macchine per l'industria della carta e del cartone (compresi parti e accessori, installazione, manutenzione e riparazione)

29.56.1 - Fabbricazione e installazione di macchine per l'industria delle materie plastiche e della gomma e di altre macchine per impieghi speciali n.c.a. (compresi parti e accessori, manutenzione e riparazione)

29.56.2 - Fabbricazione di macchine per la stampa e la legatoria (compresi parti e accessori, installazione, manutenzione e riparazione)

29.56.3 - Fabbricazione di stampi, portastampi, sagome, forme per macchine

29.56.4 - Fabbricazione di robot industriali per usi molteplici (compresi parti e accessori, installazione, manutenzione e riparazione)

29.60.0 - Fabbricazione di armi, sistemi d'arma e munizioni

29.71.0 - Fabbricazione di elettrodomestici

29.72.0 - Fabbricazione di apparecchi per uso domestico non elettrici

#### SD33U

27.41.0 - Produzione di metalli preziosi e semilavorati

36.22.1 - Fabbricazione di oggetti di gioielleria ed oreficeria, di metalli preziosi o rivestiti di metalli preziosi

36.22.2 - Lavorazione di pietre preziose e semipreziose per gioielleria e per uso industriale

#### SD34U

33.10.3 - Fabbricazione di protesi dentarie (compresa riparazione)

SD35U

- 22.11.0 Edizione di libri
- 22.13.0 Edizione di riviste e periodici
- 22.15.0 Altre edizioni
- 22.22.0 Altre stampe di arti grafiche
- 22.23.0 Legatoria, rilegatura di libri
- 22.24.0 Lavorazioni preliminari alla stampa
- 22.25.0 Lavorazioni ausiliarie connesse alla stampa

SD36U

- 27.10.0 Siderurgia
- 27.21.0 Fabbricazione di tubi di ghisa
- 27.31.0 Stiratura a freddo
- 27.32.0 Laminazione a freddo di nastri
- 27.33.0 Profilatura mediante formatura o piegatura a freddo
- 27.34.0 Trafilatura
- 27.51.0 Fusione di ghisa
- 27.52.0 Fusione di acciaio
- 27.53.0 Fusione di metalli leggeri
- 27.54.0 Fusione di altri metalli non ferrosi

SD37U

35.12.0 - Costruzione e riparazione di imbarcazioni da diporto e sportive

SD38U

36.12.1 - Fabbricazione di mobili metallici per uffici e negozi, ecc.

SD39U

24.12.0 - Fabbricazione di coloranti e pigmenti

24.30.0 - Fabbricazione di pitture, vernici e smalti, inchiostri da stampa e adesivi sintetici

SD40U

31.10.1 - Fabbricazione di motori, generatori e trasformatori elettrici

31.10.2 - Lavori di impianto tecnico, riparazione e manutenzione di motori,

generatori e trasformatori elettrici

31.20.1 - Fabbricazione di apparecchiature per la distribuzione e il controllo dell'elettricità

31.20.2 - Installazione, manutenzione e riparazione di apparecchiature elettriche di protezione, di manovra e controllo

31.30.0 - Fabbricazione di fili e cavi isolati

31.40.0 - Fabbricazione di pile e accumulatori elettrici

31.61.0 - Fabbricazione di apparecchiature elettriche per motori e veicoli

31.62.1 - Fabbricazione di altre apparecchiature elettriche n.c.a. (comprese parti staccate e accessori)

# SD41U

30.01.0 - Fabbricazione di macchine per ufficio

30.02.0 - Fabbricazione di computer, sistemi e di altre apparecchiature per l'informatica

31.62.2 - Lavori di impianto tecnico: montaggio e riparazione di impianti di apparecchiature elettriche ed elettroniche effettuato da parte di ditte non costruttrici (escluse le installazioni elettriche per l'edilizia incluse nella 45.31.0) 32.10.0 - Fabbricazione di tubi e valvole elettronici e di altri componenti elettronici

32.20.1 - Fabbricazione e montaggio di apparecchi trasmittenti radio televisivi, comprese le telecamere e apparecchi elettroacustici, parti e pezzi staccati 32.20.2 - Fabbricazione di apparecchi elettrici ed elettronici per

telecomunicazioni, compreso il montaggio da parte delle imprese costruttrici 32.20.3 - Riparazione di sistemi di telecomunicazione, impianti telefonici, radio televisivi

32.30.0 - Fabbricazione di apparecchi riceventi per la radiodiffusione e la televisione, di apparecchi per la registrazione e la riproduzione del suono o dell'immagine e di prodotti connessi

33.10.1 - Fabbricazione di apparecchi elettromedicali (compresi parti staccate e accessori, riparazione e manutenzione)

33.20.1 - Fabbricazione di apparecchi di misura elettrici ed elettronici (comprese parti staccate e accessori)

33.20.2 - Fabbricazione di contatori di elettricità, gas, acqua ed altri liquidi, di apparecchi di misura, controllo e regolazione (comprese parti staccate e accessori) 33.20.3 - Fabbricazione di strumenti per navigazione, idrologia, geofisica e meteorologia

33.20.4 - Fabbricazione di strumenti per disegno e calcolo, di strumenti di precisione, di bilance analitiche di precisione, di apparecchi per laboratorio e di materiale didattico, di altri apparecchi e strumenti di precisione

33.20.5 - Riparazione di apparecchi di misura, controllo, prova, navigazione,

strumenti scientifici e di precisione (esclusi quelli ottici)

33.30.0 - Fabbricazione di apparecchiature per il controllo dei processi industriali (inclusa riparazione e manutenzione)

33.50.0 - Fabbricazione di orologi

SD42U

33.40.3 - Fabbricazione di elementi ottici, compresa fabbricazione di fibre ottiche non individualmente inguainate

33.40.4 - Fabbricazione di lenti e strumenti ottici di precisione

33.40.5 - Fabbricazione di apparecchiature fotografiche e cinematografiche

33.40.6 - Riparazione di strumenti ottici e fotocinematografici

# SD43U

33.10.2 - Fabbricazione di apparecchi medicali per diagnosi, di materiale medicochirurgico e veterinario, di apparecchi e strumenti per odontoiatria (compresi parti staccate e accessori, riparazione e manutenzione)

33.10.4 - Fabbricazione di protesi ortopediche, altre protesi ed ausili (compresa riparazione)

# SD<sub>44U</sub>

34.30.0 - Fabbricazione di parti ed accessori per autoveicoli e loro motori

35.41.2 - Fabbricazione di accessori e pezzi staccati per motocicli e ciclomotori

35.42.2 - Fabbricazione di accessori e pezzi staccati di biciclette

#### SD45U

15.86.0 - Lavorazione del tè e del caffè

51.37.A - Commercio all'ingrosso di caffè

SD46U

24.11.0 - Fabbricazione di gas industriali

24.13.0 - Fabbricazione di altri prodotti chimici di base inorganici

24.14.0 - Fabbricazione di altri prodotti chimici di base organici

24.15.0 - Fabbricazione di concimi e di composti azotati

24.16.0 - Fabbricazione di materie plastiche in forme primarie

24.17.0 - Fabbricazione di gomma sintetica in forme primarie

24.20.0 - Fabbricazione di fitofarmaci e di altri prodotti chimici per l'agricoltura

24.41.0 - Fabbricazione di prodotti farmaceutici di base

24.42.0 - Fabbricazione di medicinali e preparati farmaceutici

24.61.0 - Fabbricazione di esplosivi

24.62.0 - Fabbricazione di colle e gelatine

24.64.0 - Fabbricazione di prodotti chimici per uso fotografico

24.66.1 - Fabbricazione di prodotti chimici organici mediante processi di

fermentazione o derivati da materie prime vegetali

24.66.2 - Fabbricazione di prodotti elettrochimici (esclusa produzione di cloro, soda e potassa) ed elettrotermici

24.66.3 - Trattamento chimico degli acidi grassi

24.66.4 - Fabbricazione di prodotti chimici vari per uso industriale (compresi i preparati antidetonanti e antigelo)

24.66.5 - Fabbricazione di prodotti chimici impiegati per ufficio e per il consumo non industriale

24.66.6 - Fabbricazione di prodotti ausiliari per le industrie tessili e del cuoio

24.70.0 - Fabbricazione di fibre sintetiche e artificiali

SD47U

21.21.0 - Fabbricazione di carta e cartoni ondulati e di imballaggi di carta e cartone

21.23.0 - Fabbricazione di prodotti cartotecnici

21.25.0 - Fabbricazione di altri articoli di carta e di cartone

SD48U

35.11.1 - Cantieri navali per costruzioni metalliche

35.11.2 - Cantieri navali per costruzioni non metalliche

35.11.3 - Cantieri di riparazioni navali

SD<sub>49U</sub>

36.15.0 - Fabbricazione di materassi

TD12U (*evoluzione dello studio di settore SD12U)*

15.81.1 - Produzione di prodotti di panetteria

52.24.1 - Commercio al dettaglio di pane

#### **Le tipologie di studi di settore gestite per la macroarea del commercio sono:**

SM03A

52.62.1 - Commercio al dettaglio ambulante a posteggio fisso di alimentari e bevande

52.63.3 - Commercio al dettaglio ambulante itinerante di alimentari e bevande

# SM03B

52.62.2 - Commercio al dettaglio ambulante a posteggio fisso di tessuti, articoli tessili per la casa, articoli di abbigliamento

52.63.4 - Commercio al dettaglio ambulante itinerante di tessuti, articoli tessili per la casa, articoli di abbigliamento

# SM03C

52.62.4 - Commercio al dettaglio ambulante a posteggio fisso di arredamenti per giardino, mobili, articoli diversi per uso domestico

52.62.5 - Commercio al dettaglio ambulante a posteggio fisso di articoli di occasione, sia nuovi che usati

52.62.B - Commercio al dettaglio ambulante a posteggio fisso di altri articoli n.c.a.

52.63.B - Commercio al dettaglio ambulante itinerante di altri prodotti non alimentari

# SM03D

52.62.3 - Commercio al dettaglio ambulante a posteggio fisso di calzature e pelletterie

# SM04U

52.31.0 - Farmacie

# SM06A

52.44.3 - Commercio al dettaglio di articoli per l'illuminazione

52.45.1 - Commercio al dettaglio di elettrodomestici, apparecchi radio, televisori,

lettori e registratori di dischi e nastri

52.45.2 - Commercio al dettaglio di dischi e nastri

# SM06B

52.45.3 - Commercio al dettaglio di strumenti musicali e spartiti

# SM06C

52.44.B - Commercio al dettaglio di altri articoli diversi per uso domestico n.c.a.

52.44.2 - Commercio al dettaglio di articoli casalinghi, di cristallerie e vasellame

# SM07U

52.41.2 - Commercio al dettaglio di filati per maglieria e di merceria

# SM08A

52.48.4 - Commercio al dettaglio di giochi e giocattoli

# SM08B

52.48.5 - Commercio al dettaglio di articoli sportivi, biciclette, armi e munizioni, di articoli per il tempo libero

# SM09A

50.10.0 - Commercio di autoveicoli

SM09B

50.40.1 - Commercio all'ingrosso e al dettaglio di motocicli e ciclomotori

SM10U

50.30.0 - Commercio di parti e accessori di autoveicoli

50.40.2 - Commercio all'ingrosso e al dettaglio di pezzi di ricambio per motocicli e ciclomotori

# SM11A

52.46.1 - Commercio al dettaglio di ferramenta, materiale elettrico e termoidraulico, pitture e vetro piano

52.46.2 - Commercio al dettaglio di articoli igienico-sanitari

- 52.46.3 Commercio al dettaglio di materiali da costruzione
- 52.48.9 Commercio al dettaglio di carta da parati e di rivestimenti per pavimenti

# SM11B

51.44.3 - Commercio all'ingrosso di carte da parati

51.53.1 - Commercio all'ingrosso di legname, semilavorati in legno e legno artificiale

51.53.2 - Commercio all'ingrosso di materiali da costruzione (inclusi i materiali igienico-sanitari)

51.53.3 - Commercio all'ingrosso di vetro piano

51.53.4 - Commercio all'ingrosso di vernici e colori

51.54.1 - Commercio all'ingrosso di articoli in ferro e in altri metalli (ferramenta)

51.54.2 - Commercio all'ingrosso di apparecchi e accessori per impianti idraulici e di riscaldamento

#### SM12U

52.47.1 - Commercio al dettaglio di libri nuovi

# SM13U

52.47.2 - Commercio al dettaglio di giornali, riviste e periodici

SM14U

52.24.2 - Commercio al dettaglio di pasticceria, dolciumi, confetteria

# SM15A

52.48.3 - Commercio al dettaglio di orologi, articoli di gioielleria e argenteria

52.73.0 - Riparazioni di orologi e di gioielli

# SM15B

52.48.2 - Commercio al dettaglio di materiale per ottica, fotografia, cinematografia, strumenti di precisione

# SM16U

52.33.2 - Commercio al dettaglio di articoli di profumeria, prodotti per toletta e per l'igiene personale

# SM17U

51.21.1 - Commercio all'ingrosso di cereali e legumi secchi

51.21.2 - Commercio all'ingrosso di sementi e alimenti per il bestiame, piante officinali, semi oleosi, patate da semina

# SM18A

51.22.0 - Commercio all'ingrosso di fiori e piante

# SM18B

51.23.0 - Commercio all'ingrosso di animali vivi

# SM<sub>19U</sub>

51.41.1 - Commercio all'ingrosso di tessuti

- 51.41.2 Commercio all'ingrosso di articoli di merceria, filati e passamaneria
- 51.41.3 Commercio all'ingrosso di altri articoli tessili
- 51.42.1 Commercio all'ingrosso di abbigliamento e accessori
- 51.42.3 Commercio all'ingrosso di camicie e biancheria, maglieria e simili

# SM20U

52.47.3 - Commercio al dettaglio di articoli di cartoleria, di cancelleria e fornitura per ufficio

# SM21A

51.31.0 - Commercio all'ingrosso di frutta e ortaggi

## SM21B

51.34.1 - Commercio all'ingrosso di bevande alcoliche

51.34.2 - Commercio all'ingrosso di altre bevande

# SM21C

51.38.1 - Commercio all'ingrosso di prodotti della pesca freschi

51.38.2 - Commercio all'ingrosso di prodotti della pesca congelati, surgelati, conservati, secchi

# SM21D

51.32.1 - Commercio all'ingrosso di carne fresca, congelata e surgelata

# SM21E

51.33.1 - Commercio all'ingrosso di prodotti lattiero-caseari e di uova

#### SM21F

51.32.2 - Commercio all'ingrosso di prodotti di salumeria

51.33.2 - Commercio all'ingrosso di oli e grassi alimentari

51.36.0 - Commercio all'ingrosso di zucchero, cioccolato, dolciumi, prodotti da forno

- 51.37.B Commercio all'ingrosso di tè, cacao, droghe e spezie
- 51.38.3 Commercio all'ingrosso di altri prodotti alimentari
- 51.39.1 Commercio all'ingrosso non specializzato di prodotti surgelati

51.39.2 - Commercio all'ingrosso non specializzato di prodotti alimentari, bevande e tabacco

#### SM22A

51.43.1 - Commercio all'ingrosso di elettrodomestici, di apparecchi radiotelevisivi e telefonici e altra elettronica di consumo

51.43.2 - Commercio all'ingrosso di supporti, vergini o registrati, audio, video, informatici (dischi, nastri e altri supporti)

51.43.3 - Commercio all'ingrosso di materiali radioelettrici, telefonici e televisivi

51.43.4 - Commercio all'ingrosso di articoli per illuminazione e materiale elettrico vario per uso domestico

# SM22B

51.44.1 - Commercio all'ingrosso di vetrerie e cristallerie

51.44.2 - Commercio all'ingrosso di ceramiche e porcellane

51.44.5 - Commercio all'ingrosso di coltelleria, posateria e pentolame

# SM22C

51.47.1 - Commercio all'ingrosso di mobili di qualsiasi materiale

# SM23U

51.46.1 - Commercio all'ingrosso di medicinali

51.46.2 - Commercio all'ingrosso di articoli medicali ed ortopedici

# SM24U

51.47.2 - Commercio all'ingrosso di carta, cartone e articoli di cartoleria

# SM25A

51.47.6 - Commercio all'ingrosso di giochi e giocattoli

# SM25B

51.47.7 - Commercio all'ingrosso di articoli sportivi (comprese le biciclette)

# SM26U

51.57.1 - Commercio all'ingrosso di rottami e sottoprodotti della lavorazione industriale metallici

51.57.2 - Commercio all'ingrosso di altri materiali di recupero non metallici (vetro, carta, cartoni, ecc.)

# SM27A

52.21.0 - Commercio al dettaglio di frutta e verdura

# SM27B

52.23.0 - Commercio al dettaglio di pesci, crostacei e molluschi

# SM28U

52.41.1 - Commercio al dettaglio di tessuti per l'abbigliamento, l'arredamento e di biancheria per la casa

52.48.C - Commercio al dettaglio di tappeti

# SM29U

52.44.1 - Commercio al dettaglio di mobili

52.44.A - Commercio al dettaglio di articoli in legno, sughero, vimini e articoli in plastica

SM30U

52.11.5 - Commercio al dettaglio di prodotti surgelati

SM31U

51.47.5 - Commercio all'ingrosso di orologi e gioielleria

SM32U

52.48.6 - Commercio al dettaglio di oggetti d'arte, di culto e di decorazione, chincaglieria e bigiotteria

# SM33U

51.24.1 - Commercio all'ingrosso di cuoio e di pelli gregge e lavorate (escluse le pelli per pellicceria)

51.24.2 - Commercio all'ingrosso di pelli gregge e lavorate per pellicceria

51.42.2 - Commercio all'ingrosso di pellicce

SM34U

51.42.4 - Commercio all'ingrosso di calzature e accessori

51.47.8 - Commercio all'ingrosso di articoli in cuoio e articoli da viaggio

SM35U

52.33.1 - Erboristerie

SM36U

51.47.3 - Commercio all'ingrosso di libri, riviste e giornali

SM37U

51.44.4 - Commercio all'ingrosso di saponi, detersivi e altri prodotti per la pulizia

51.45.0 - Commercio all'ingrosso di profumi e cosmetici

SM39U

52.48.D - Commercio al dettaglio di combustibili per uso domestico e per riscaldamento

SM40A

52.48.A - Commercio al dettaglio di fiori e piante

SM40B

52.62.A - Commercio al dettaglio ambulante a posteggio fisso di fiori, piante e sementi

52.63.A - Commercio al dettaglio ambulante itinerante di fiori, piante e sementi

SM41U

51.84.0 - Commercio all'ingrosso di computer, apparecchiature informatiche periferiche e di software

51.85.0 - Commercio all'ingrosso di altre macchine e di attrezzature per ufficio

SM42U

52.32.0 - Commercio al dettaglio di articoli medicali e ortopedici

SM43U

52.46.4 - Commercio al dettaglio di macchine, attrezzature e prodotti per l'agricoltura e il giardinaggio

SM44U

52.48.1 - Commercio al dettaglio di macchine e attrezzature per ufficio

SM45U

52.50.2 - Commercio al dettaglio di mobili usati e di oggetti di antiquariato

# SM46U

51.47.4 - Commercio all'ingrosso di articoli per fotografia, cinematografia, ottica e di strumenti scientifici

# SM47U

52.48.8 - Commercio al dettaglio di natanti e accessori

**SM48U** 

52.48.B - Commercio al dettaglio di piccoli animali domestici

SM80U

50.50.0 - Vendita al dettaglio di carburanti per autotrazione

SM81U

51.51.1 - Commercio all'ingrosso di prodotti petroliferi e lubrificanti per autotrazione

51.51.2 - Commercio all'ingrosso di combustibili per riscaldamento

SM82U

51.52.1 - Commercio all'ingrosso di minerali metalliferi, di metalli ferrosi e semilavorati

51.52.2 - Commercio all'ingrosso di metalli non ferrosi e prodotti semilavorati

SM83U

51.55.0 - Commercio all'ingrosso di prodotti chimici

SM84U

51.81.0 - Commercio all'ingrosso di macchine utensili

51.82.0 - Commercio all'ingrosso di macchine per le miniere, le cave, l'edilizia e il genio civile

51.83.0 - Commercio all'ingrosso di macchine per l'industria tessile, di macchine per cucire e per maglieria

51.86.0 - Commercio all'ingrosso di apparecchiature elettroniche per telecomunicazioni e di componenti elettronici

51.87.0 - Commercio all'ingrosso di altre macchine per l'industria, il commercio e la navigazione

51.88.0 - Commercio all'ingrosso di macchine, accessori e utensili agricoli, inclusi i trattori

SM85U

52.26.0 - Commercio al dettaglio di prodotti del tabacco

SM86U

52.63.2 - Commercio effettuato per mezzo di distributori automatici

# **Le tipologie di studi di settore gestite per la macroarea dei professionisti sono:**

SK08U

74.20.C - Attività tecniche svolte da disegnatori

SK16U

70.32.0 - Amministrazione di condomini e gestione di beni immobili per conto terzi

SK19U

85.14.2 - Attività professionali paramediche indipendenti

SK21U

85.13.0 - Servizi degli studi odontoiatrici

SK23U

74.20.2 - Servizi di ingegneria integrata

SK26U

63.30.2 - Attività delle guide e degli accompagnatori turistici

SK28U

92.31.B - Creazioni e interpretazioni nel campo della regia di spettacolo

92.31.C - Creazioni e interpretazioni nel campo della recitazione

## **La presente guida operativa è relativa alla versione 1.0 di GERICO Annotazione Separata 2004.**

**Si precisa che la presente versione non è compatibile con le versioni precedenti di GERICO.**

## **3. ASSISTENZA ALL'UTILIZZO DI GERICO ANNOTAZIONE SEPARATA 2004**

E' stata predisposto un servizio di assistenza telefonica dalle ore 8.00 alle ore 18.00 dal lunedì al venerdì e dalle 8.00 alle ore 14.00 il sabato al numero verde **800-279107.**

Il servizio prevede assistenza all'utilizzo operativo di **GERICO Annotazione Separata** dalla fase di installazione a quella di gestione del prodotto stesso.

Eventuali problematiche di carattere normativo o di interpretazione degli studi di settore verranno raccolti e portati all'attenzione dell'Amministrazione Finanziaria.

#### **4. CARATTERISTICHE TECNICHE**

#### **Piattaforme software**

L'attuale versione è destinata a piattaforme software tipo Windows 95, Windows 98, Windows NT , Windows 2000, Windows Millennium, Windows XP, Macintosh OSx, Unix, Aix, Linux.

In particolare per la versione di GERICO Annotazione Separata interattiva le piattaforme software abilitate sono:

• Windows 95, Windows 98, Windows NT e Windows 2000, Windows Millenium , Windows XP, Macintosh OSx

Per la versione di GERICO Annotazione Separata esclusivamente batch (modalità differita) le piattaforme abilitate sono le seguenti:

Windows 95, Windows 98 e Windows NT, Windows Millennium, Macintosh OSx, Unix, Aix, Linux.

In tale contesto il prodotto non è eseguibile con pannelli interattivi ma esclusivamente con comandi a consolle.

#### **Gestione delle postazioni in rete**

Al fine di gestire il prodotto GERICO Annotazione Separata sia in modalità interattiva, sia in modalità mista (interattiva e batch) sia in modalità batch è necessario installare il prodotto sul SERVER.

Per utilizzare il prodotto dai CLIENT occorre condividere il SERVER come disco in rete ed installare la relativa Java Virtual Machine.

Ad esempio in una configurazione che prevede un SERVER con sistema operativo UNIX e un determinato numero di CLIENT con sistema operativo WINDOWS 98 è necessario installare il prodotto sul SERVER UNIX, installare la Java Virtual Machine su ciascun client e su di essi condividere il SERVER UNIX come disco accessorio.

Avviare il prodotto dai CLIENT.

## **La configurazione minima Hardware**

La configurazione minima Hardware per i CLIENT o i PC stand alone è la seguente:

#### **Ambiente Windows**

- processore 166 Mhz;
- almeno 70 Mb di memoria estesa;

## **Ambiente Unix**

- processore 133 Mhz;
- almeno 70 Mb di memoria estesa;

# **Ambiente Macintosh**

- processore 200 Mhz;
- almeno 70 Mb di memoria estesa;

Hard-Disk:

• sono necessari almeno 30 Mb liberi.

#### **Si raccomanda di utilizzare il prodotto con risoluzione video 800 x 600.**

# **5. INSTALLAZIONE DEL PRODOTTO DA INTERNET**

Per installare da internet il prodotto "GE.RI.CO. Annotazione Separata" seguire i seguenti passi :

scaricare dall'apposita pagina messa a disposizione sul sito dell'Agenzia delle Entrate www.agenziaentrate.gov.it:

> il software relativo all'applicazione Gerico Annotazione Separata;

il software relativo alla Guida Operativa;

- eseguire sul proprio PC il programma di installazione dell'applicazione Gerico Annotazione Separata **GericoAS04\_Base\_Win.exe** seguendo le istruzioni riportate.
- eseguire sul proprio PC il programma di installazione della guida operativa **GericoAS04\_Guida\_Win.exe** seguendo le istruzioni riportate.

Per avviare il prodotto selezionare l'icona dell'applicazione o eseguire, sulla directory di installazione, il comando **AvviaGericoAS04.bat.**

# **6. MODALITÀ DI UTILIZZO DEL PROGRAMMA**

Vengono illustrate di seguito le modalità operative di utilizzo del prodotto. Il prodotto utilizza il mouse per selezionare le funzionalità previste e per lo spostamento tra i campi presenti nei pannelli.

#### **Simbologia dei messaggi**

L'applicazione, durante l'utilizzo delle funzioni che verranno successivamente descritte, prevede la visualizzazione di finestre contenenti due distinte tipologie di messaggi:

#### <sup>q</sup> **Messaggi di attenzione**

Viene visualizzata una finestra caratterizzata sulla sinistra dal simbolo di attenzione, sulla destra dal messaggio ed in basso dai pulsanti "CORREGGI", "CONTINUA":

## <sup>q</sup> **Messaggi di informazione**

Viene visualizzata una finestra caratterizzata sulla sinistra dal simbolo di informazione, sulla destra dal messaggio ed in basso dal pulsante OK.

#### <sup>q</sup> **Messaggi riportati nella barra di applicazioni**

Il prodotto utilizza l'ultima riga dei pannelli per visualizzare il modello della dichiarazione; in particolare su tale riga vengono visualizzati in rosso messaggi relativi al salvataggio o stampa della multiposizione.

#### <sup>q</sup> **Messaggi di anomalie riscontrate**

Tale finestra viene visualizzata nel momento in cui si seleziona la voce STRUMENTI – APPLICA MULTIPOSIZIONE e il calcolo non risulta effettuabile per mancanza di valorizzazione di alcuni campi obbligatori. Tale finestra, caratterizzata in basso dal pulsante OK, descrive il titolo del quadro e il tipo di anomalia riscontrata.

# **7. FUNZIONALITÀ OPERATIVE**

L'applicazione GERICO Annotazione Separata prevede la gestione di funzionalità sia interattive che batch (modalità "in differita").

Per ciò che riguarda l'area interattiva le funzioni disponibili per la gestione di una multiposizione sono le seguenti:

- <sup>q</sup> Acquisizione
- □ Variazione
- <sup>q</sup> Visualizzazione elenchi
- <sup>q</sup> Stampa
- □ Cancellazione
- <sup>q</sup> Calcolo

Per ciò che riguarda l'area batch è possibile:

- <sup>q</sup> Elaborare un archivio di input contenente varie multiposizioni fiscali;
- <sup>q</sup> Memorizzare i dati contenuti nell'archivio di input sulla base informativa locale.

#### **Esecuzione del prodotto in ambiente Windows**

Il prodotto GERICO Annotazione Separata viene avviato selezionando l'icona predisposta sul desktop.

Viene visualizzato il menù principale sul quale sono riportate le seguenti voci:

**MULTIPOSIZIONE**, a cui fanno riferimento le funzioni:

**Nuova** - per l'inserimento di una nuova multiposizione fiscale

**Apri** - per l'apertura di una multiposizione memorizzata

**Chiudi** - per uscire da una multiposizione

**Salva** - per la memorizzazione dei dati della multiposizione

**Elimina** - per la cancellazione di una multiposizione memorizzata

**Stampa** - per la stampa di una multiposizione memorizzata

**Esci** - per uscire dal prodotto GERICO Annotazione Separata.

**Visualizzazione elenchi** - per la visualizzazione delle informazioni relative alle multiposizioni memorizzate nella banca dati del prodotto

**CALCOLO**, a cui fa riferimento la funzione:

**Applica multiposizione** - per la determinazione dei ricavi relativi alla multiposizione fiscale che si sta referenziando.

**Applica riduzioni**, a cui fa riferimento la funzione di calcolo riduzioni per le singole posizioni facenti parte della multiposizione per le quali sono previste delle agevolazioni fiscali (apprendisti, etc.).

**GESTIONE ARCHIVI ESTERNI**, a cui fanno riferimento le seguenti funzioni:

**Acquisizione -** per l'elaborazione e/o la memorizzazione dei dati relativi ad alcune multiposizioni predisposte su file secondo le specifiche rese note dall'Amministrazione.

**Elenco posizioni trasferibili** - per la visualizzazione e la selezione delle multiposizioni da predisporre per il trasferimento telematico in Anagrafe Tributaria

**UTILITA'**, a cui fanno riferimento le seguenti funzioni:

**Visualizzazione elenchi** - per la visualizzazione delle informazioni relative alle multiposizioni memorizzate nella banca dati del prodotto

**Salvataggio archivi** - per il salvataggio della banca dati locale su file

- **Ripristino archivi** per il ripristino della banca dati locale salvata precedentemente.
- **Copia/Incolla** funzione attiva solo nel caso di multipunto monoattività, che consente di copiare dei gruppi di dati (somme percentuali uguali a 100) da uno studio ad un altro della stessa tipologia.
- **Nuovi codici attività**  per la connessione al sito internet dell'Agenzia delle Entrate al fine di visualizzare dell'elenco dei nuovi codici attività ATECOFIN 2004
- **AIUTO,** con le informazioni di carattere generale, la normativa degli studi attivati, la guida operativa ed i requisiti hardware e software per l'utilizzo del prodotto.

#### **7.1 Acquisizione di una nuova multiposizione**

L'acquisizione dei dati di una multiposizione avviene in due fasi successive:

nella prima, vengono inseriti i dati di carattere generale dell'impresa presenti su modello M; nella seconda, una volta confermati i dati del modello M il prodotto predispone automaticamente i pannelli relativi alle singole multiposizioni, coerentemente a quanto inserito sul modello M, costituite da una serie di pannelli quanto più possibile coincidenti con i quadri dei modelli per gli Studi di settore da allegare alla dichiarazione 2004 (per la modulistica sia dei modelli M o N sia degli allegati agli studi di settore confrontare il sito www.agenziaentrate.gov.it) .

Il prodotto Gerico Annotazione Separata rende disponibile un nuovo pannello "Note aggiuntive" finalizzato all'indicazione, in formato testo, di eventuali note relative alla posizione sottoposta all'applicazione degli studi di settore che il contribuente desidera trasmettere all' Agenzia delle Entrate.

Sul menù principale selezionare con il mouse la voce "Multiposizione" e successivamente la voce "Nuova".

Viene attivata una finestra "Creazione di una nuova multiposizione" nella quale devono essere inseriti i seguenti dati:

- $\Box$  il codice fiscale;
- <sup>q</sup> il modello della dichiarazione;
- <sup>q</sup> l'eventuale indicazione di omocodice per i soggetti che rientrano in questa casistica;
- <sup>q</sup> l'anno di riferimento della dichiarazione;

Una volta inseriti i dati, il prodotto effettua i controlli di congruenza, superati i quali, visualizza il pannello relativo al modello M della multiposizione. In tale pannello si possono inserire le seguenti informazioni:

- o una riga per ogni punto in caso di svolgimento della stessa attività in più punti (ad es. progressivo unità 1 codice studio SD01A; progressivo unità 2 codice studio SD01A);
- o una riga per ogni attività svolta, in caso di multiattività (ad es. progressivo unità 1 codice studio SD01A; progressivo unità 1 codice studio SD01B);
- o una riga per ogni punto in caso di svolgimento della stessa attività in più punti e una riga per ogni attività in caso di svolgimento di più attività ( multipunto/multiattività);
- o una riga contenente il codice "RICAG" nel codice studio per ogni punto nel caso di attività aventi ricavi da Aggi;
- o una riga per ogni attività da parametri semprechè tale attività non superi il 20 % dei ricavi per il singolo punto.

E' possibile tramite un pulsante di navigazione passare dal modello M al modello N nel quale devono essere inseriti i dati promiscui .

**Attenzione** : per poter creare le singole multiposizioni attinenti agli studi di settore ed effettuare il calcolo della multiposizione è necessario premere il pulsante in alto a destra presente sul modello M "Conferma dati M".

Si precisa che, una volta confermato il Modello M, il prodotto visualizza una finestra nella quale si invita a prestare la massima attenzione ai dati digitati sul pannello del Modello M perché, una volta confermati, questi potranno essere modificati solo con la funzione "APRI".

Si precisa, inoltre, che modificando i dati relativi al "PROGRESSIVO UNITA'" o al "CODICE STUDIO" i dati dei relativi studi dovranno essere inseriti nuovamente.

Confermati definitivamente i dati il prodotto visualizza le singole posizioni, a cominciare dal pannello Anagrafico del primo studio. **Inserendo i dati NOME,** 

# **COGNOME o DENOMINAZIONE il prodotto predispone tali dati sui pannelli anagrafici dei restanti studi.**

Si precisa che nel passaggio da un quadro all'altro sia del modello M che del modello N e delle singole multiposizioni, il prodotto effettua il controllo dei dati digitati verificando la presenza di eventuali campi obbligatori ed evidenziando con il colore rosso i campi da correggere .

Si precisa che i dati richiesti sui pannelli sono nel seguente formato:

<sup>q</sup> i dati numerici in formato intero **senza virgole**

# **Si precisa che Gerico Annotazione Separata 2004 calcola gli indicatori economici in Euro per tutti gli studi di settore .**

Si precisa che, in assenza delle correzioni richieste dal prodotto, il calcolo dei ricavi per la multiposizione non può essere effettuato e viene visualizzato un pannello con il riepilogo delle anomalie.

Per le multiposizioni composte da studi che prevedono la presenza di quadri con più unità locali destinate all'esercizio dell'attività ovvero unità strutturali o posteggi, sul modello M occorre inserire nel progressivo unità per la riga corrispondente il numero 99.

Dopo aver inserito in tutti i quadri le informazioni richieste, selezionando la funzione "**APPLICA MULTIPOSIZIONE**" della voce CALCOLO, il prodotto effettua il **calcolo** della Congruità e Coerenza per l'intera multiposizione e per le singole multiposizioni.

Attraverso un pulsante di navigazione è possibile visualizzare l'esito del calcolo sia delle singole posizioni che della multiposizione.

Per visualizzare l'esito della multiposizione occorre selezionare il pulsante **Esito** posto in alto a sinistra. Tale esito è composto da tre pannelli:

o il primo, denominato **Coerenza/Congruità**, visualizza nella parte superiore gli indicatori di coerenza comuni alla multiposizione ove

esistano, con l'informazione di coerenza o non coerenza per ciascun indice; nella parte inferiore nel riquadro a sinistra visualizza il solo Ricavo dichiarato con la dicitura "CONGRUO "qualora il ricavo puntuale calcolato risulti inferiore a quello dichiarato, altrimenti visualizza, oltre al ricavo dichiarato, anche il ricavo puntuale e minimo calcolato per la multiposizione e l'eventuale IVA dovuta con la dicitura "NON CONGRUO".

- o Il secondo, denominato **Ricavi/Probabilità**, visualizza nella parte superiore la percentuale di incidenza dei ricavi per punto e nella parte inferiore la percentuale di probabilità di appartenenza del soggetto ai gruppi omogenei.
- o Il terzo, denominato **Distribuzione quadro N**, visualizza gli eventuali dati presenti sul modello N e la loro ripartizione sui singoli studi.

Per visualizzare l'esito della singola multiposizione occorre selezionare il pulsante posto a destra di quello denominato Esito caratterizzato dal nome "codice studio/progressivo".

L'esito della singola multiposizione visualizza un pannello composto da quattro riquadri in cui vengono riportate nella sezione in alto le informazioni relative alle probabilità di appartenenza del soggetto ai gruppi omogenei di riferimento per lo studio e alle variabili che concorrono alla determinazione del ricavo o compenso; nella parte inferiore le informazioni relative alla congruità e coerenza.

Selezionando la funzione "**SALVA**" della voce MULTIPOSIZIONE il prodotto memorizza i dati inseriti sulla base informativa locale.

Selezionando la funzione "**CHIUDI**" della voce MULTIPOSIZIONE il prodotto, visualizzata una finestra di conferma dell'operazione, termina la fase di acquisizione.

Nel corso dell'acquisizione è prevista una funzione di salvataggio che, in caso di caduta di sistema, consente di ripristinare il lavoro senza perdita dei dati.

### **7.2 Variazione dati di una multiposizione esistente**

Per variare una multiposizione precedentemente memorizzata occorre selezionare sul menù principale la voce "MULTIPOSIZIONE" e la funzione "**APRI** ".

La finestra che viene attivata è divisa in due aree:

La finestra che viene attivata è divisa in due aree:

- <sup>q</sup> la prima, è destinata all'indicazione puntuale del codice identificativo della posizione da valutare (codice fiscale, anno di riferimento, codice attività e progressivo);
- <sup>q</sup> la seconda, visualizza la lista delle posizioni memorizzate sulla banca dati locale ordinata per codice fiscale, anno di riferimento, codice attività e progressivo;

Selezionando dall'elenco visualizzato un determinato codice fiscale questo viene riportato automaticamente sul corrispondente campo presente nella finestra.

Una volta selezionati i dati e verificata l'esistenza della multiposizione sulla base informativa locale il prodotto propone, con le modalità descritte nella sezione precedente "Acquisizione di una nuova multiposizione", i quadri con i dati inseriti.

Tutti i dati potranno essere modificati e nel passaggio da un quadro all'altro vengono ripetuti i controlli di congruità.

Apportate tutte le variazioni può essere attivata la funzione "APPLICA MULTIPOSIZIONE" dalla voce CALCOLO del menu principale.

Se si intende modificare il modello M di una multiposizione già presente in base dati e per la quale era già stato confermato il modello M, **é necessario** digitare **Conferma Modello M** prima di salvare.

# **7.3 Cancellazione dati di una multiposizione esistente**

La cancellazione viene realizzata nel modo seguente:

Per cancellare una multiposizione precedentemente memorizzata occorre selezionare sul menù principale la voce "MULTIPOSIZIONE" e la funzione "ELIMINA ".

Sulla finestra che viene attivata occorre quindi selezionare, utilizzando l'apposita funzione di ricerca, la multiposizione desiderata.

Una volta selezionati i dati e verificata l'esistenza della multiposizione sulla base informativa locale il prodotto richiede, attraverso una finestra, la conferma dell'operazione richiesta; una volta confermata l'operazione il prodotto cancella la multiposizione dalla banca dati.

#### **7.4 STAMPA DATI DELLA MULTIPOSIZIONE**

Il prodotto Gerico Annotazione Separata predispone la stampa delle posizioni acquisite in formato PDF; è necessario, pertanto, avere installato sul proprio personal computer una versione di **Acrobat Reader**.

La stampa viene realizzata, in analogia alla variazione, nel modo seguente:

Per stampare una multiposizione precedentemente memorizzata occorre selezionare sul menù principale la voce MULTIPOSIZIONE e la funzione "APRI".

Sulla finestra che viene attivata occorre quindi selezionare, utilizzando l'apposita funzione di ricerca, la multiposizione desiderata.

Una volta selezionati i dati e verificata l'esistenza della multiposizione sulla base informativa locale il prodotto propone i pannelli relativi al modello M e al modello N con i dati inseriti.

Selezionando dalla voce MULTIPOSIZIONE del menu principale la voce "STAMPA" il prodotto, visualizzata una finestra di conferma dell'operazione, stampa solo i dati del modello M ed N . **Se si desidera stampare i dati dell'intera multiposizione occorre prima selezionare il pulsante di Conferma modello M e poi la voce "Stampa".**

Si raccomanda di effettuare la stampa utilizzando la risoluzione video 800x 600.

#### **7.5 ELENCHI - VISUALIZZAZIONE**

Sul menù principale selezionando la voce "UTILITA'" e la funzione "VISUALIZZAZIONE ELENCHI" vengono visualizzate le seguenti opzioni:

- $\Box$  tutte le multiposizioni
- $\Box$  per codice fiscale

Una volta scelta l'opzione il prodotto visualizza l'elenco delle multiposizioni corrispondenti.

Per ogni multiposizione elencata vengono indicati il codice fiscale, l'anno modello, il ricavo dichiarato, quello minimo ammissibile ed il puntuale di riferimento, e nelle note le informazioni di congruenza/non congruenza, coerenza/non coerenza, di calcolabilità/non calcolabilità, di annullamento o di trasferimento.

Selezionando con il mouse una multiposizione e successivamente la funzione "APRI" della voce MULTIPOSIZIONE sul menu principale è possibile accedere ai dati analitici e quindi intervenire su di essi in variazione.

Per stampare l'elenco delle multiposizioni memorizzate selezionare la funzione "STAMPA " dalla voce "MULTIPOSIZIONE"'.

#### **7.6 ELABORAZIONE/MEMORIZZAZIONE ARCHIVI ESTERNI**

Per elaborare o memorizzare sulla banca dati locale di GERICO ANNOTAZIONE SEPARATA i dati relativi ad alcune multiposizioni presenti su file occorre selezionare sul menù principale la voce GESTIONE ARCHIVI ESTERNI e la funzione " ACQUISIZIONE ".

**Si precisa che, per le configurazioni in rete, una volta avviata la fase di acquisizione tutte le ulteriori funzioni devono essere sospese al fine di garantire l'integrità della base dati del prodotto**.

#### <sup>q</sup> Elaborazione archivio

Tale funzione, sulla base delle multiposizioni dei soggetti di cui occorre determinare i ricavi riportate sull'archivio di input secondo le specifiche tecniche relative all'annotazione separata e agli studi di settore presenti sul sito internet della Agenzia delle Entrate, elabora un archivio di output contenente, per ciascuna multiposizione, i risultati del calcolo dei ricavi.

- <sup>q</sup> Digitare in corrispondenza del campo "File selezionato" o selezionare tramite la funzione "Sfoglia" il nome dell'archivio di input contenente le multiposizioni da elaborare;
- □ Indicare la funzione "Elabora";
- $\Box$  Selezionare il pulsante "OK".

Il prodotto visualizza una finestra che avvisa l'utente che l'elaborazione è in corso; una volta conclusa l'elaborazione il prodotto riporta sul file GEROUTAS.TXT le multiposizioni elaborate.

**L'esito dell'elaborazione effettuata è riportata sul file ESITOAS.TXT presente sulla directory del file di input.**

#### $\Box$  Memorizzazione dati su base informativa locale

Tale funzione, selezionabile singolarmente o insieme alla funzione "Elaborazione archivio", consente la sola memorizzazione dei dati contenuti nell'archivio di input, senza effettuazione del calcolo, sulla base informativa locale.

- <sup>q</sup> Digitare in corrispondenza del campo "File selezionato" o selezionare tramite la funzione "Sfoglia" il nome dell'archivio di input contenente le multiposizioni da elaborare;
- □ Indicare la funzione "Memorizzazione dati su base informativa locale";
- <sup>q</sup> Selezionare il pulsante "OK".

Per le due funzioni descritte il prodotto visualizza un pannello relativo alle Multiposizioni elaborate da archivi esterni.

Tale pannello è caratterizzato in alto da cinque colonne in cui vengono riportate le seguenti informazioni: Codice fiscale, Anno di riferimento, lo Stato dell'elaborazione della multiposizione, l'Esito del calcolo e altre Note e in basso vengono visualizzate una serie di informazioni statistiche relative al numero di multiposizioni presenti sull'archivio di input suddivise tra quelle elaborate e non, congrue e non, memorizzate e non.

Da tale pannello è possibile la navigazione per ottenere:

INFORMAZIONI : si visualizza una finestra riepilogativa dell'elaborazione della multiposizione riportando le eventuali anomalie riscontrate che non hanno permesso di elaborare o memorizzare la multiposizione;

**Le tipologie di anomalie che possono essere riscontrate sono relative a non conformità rispetto alle specifiche tecniche relative all'annotazione separata o agli studi di settore che riguardano ad esempio la presenza di campi numerici (sia contabili che extracontabili) con caratteri non numerici, etc.**

VISUALIZZAZIONE FILE ESITO.AS.TXT **:** viene visualizzato l'esito dell'elaborazione effettuata.

Da tale pannello è possibile inoltre selezionare la funzione:

APRI - dalla voce MULTIPOSIZIONE

Tale funzione consente, quando attivata la funzione "Memorizzazione dati su base informativa locale", di aprire una qualsiasi multiposizione selezionata secondo la modalità interattiva visualizzandone i dati sui pannelli.

## **7.7 Predisposizione multiposizioni da trasferire**

Sul menù principale selezionando la funzione "Predisposizione multiposizioni da trasferire" dalla voce "GESTIONE ARCHIVI ESTERNI" viene visualizzato l'elenco delle multiposizioni che possono essere trasferite su file.

Il prodotto visualizza una finestra sulla quale è possibile selezionare tutti i codici fiscali o il singolo codice fiscale che si intende trasferire.

Una volta effettuata la selezione, nel caso in cui sia stata scelta l'opzione "Tutti i codici fiscali" è possibile selezionare con il mouse una o più, ovvero tutte le multiposizioni presenti sulla banca dati locale.

#### **7.8 Trasferimento multiposizioni**

Una volta predisposte le multiposizioni da trasferire selezionare la funzione "TRASFERIMENTO" dalla voce GESTIONE ARCHIVI ESTERNI.

Il prodotto visualizza una finestra nella quale indicare il nome e la multiposizione del file sul quale trasferire le multiposizioni prescelte; una volta indicati i dati richiesti il prodotto effettua il trasferimento su formato TXT e secondo le specifiche tecniche rese note dall'Amministrazione Finanziaria sul sito www.agenziaentrate.gov.it.

A conclusione del trasferimento viene visualizzato un diagnostico indicante il buon fine dell'operazione ed il numero di multiposizioni trasferite.

#### **7.9 Salvataggio della base dati**

Per effettuare una copia di salvataggio della banca dati locale presente su GERICO Annotazione Separata selezionare la funzione "SALVATAGGIO ARCHIVI " dalla voce UTILITA'.

Il prodotto visualizza una finestra nella quale indicare il nome e la multiposizione del file sul quale salvare la base locale.

Una volta indicati i dati richiesti il prodotto effettua la copia di salvataggio.

#### **7.10 Ripristino della base dati**

Per ripristinare la banca dati precedentemente salvata su file selezionare la funzione "RIPRISTINO ARCHIVI" dalla voce UTILITA'.

**Si precisa che, per le configurazioni in rete, una volta avviata la fase di ripristino tutte le ulteriori funzioni devono essere sospese al fine di garantire l'integrità della base dati del prodotto**.

Il prodotto visualizza una finestra nella quale indicare il nome e la multiposizione del file dal quale effettuare il ripristino dei dati.

Una volta indicati i dati richiesti il prodotto ripristina sulla banc a locale di GERICO Annotazione Separata i dati precedentemente salvati.